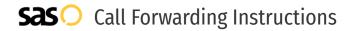

# Fortel Communications **Call Forwarding.** Everything You **Need to Know.**

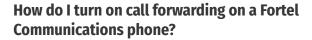

Fortel Communications provides telecommunication services, and offers various calling features. To set up these features, you must contact Fortel Communications directly.

# 1. Get started

Start by forwarding your calls to SAS.

# 2. Check it

Call your business from another phone to ensure you're forwarded.

# 3. Have issues

Call your forward number directly to check if the line is working, and try to forward your calls again.

#### 4. We're here

Call 866-688-8912 or visit www.specialtyansweringservice.net

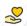

# Hello

Call forwarding is how you get your businesses telephone calls to SAS

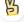

#### Easy

No installation necessary - call forwarding is probably already active on your line

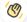

# Goodbye

Cancel call forwarding when you're ready to answer your own calls again

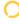

# Fortel Communications Call Forwarding FAQs.

- How can I get in touch with Fortel Communications?
  You can reach Fortel Communications via phone or email.
- What is Fortel Communications' phone number?
  You can call Fortel Communications by dialing (780) 447-7371.
- What is Fortel Communications' email address?
  You can email Fortel Communications at b.forbes@fortel.ca.
- Where is Fortel Communications located?
  Fortel Communications is located in Edmonton, Canada.
- What is Fortel Communications' website? https://www.fortel.ca/

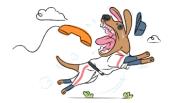